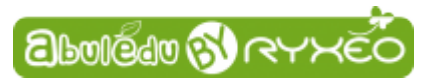

## **Graver une image ISO d'AbulÉdu live 15.08 sur un DVD**

**Rendez-vous sur :** <http://www.abuledu.org/dvd-live-15-08/>

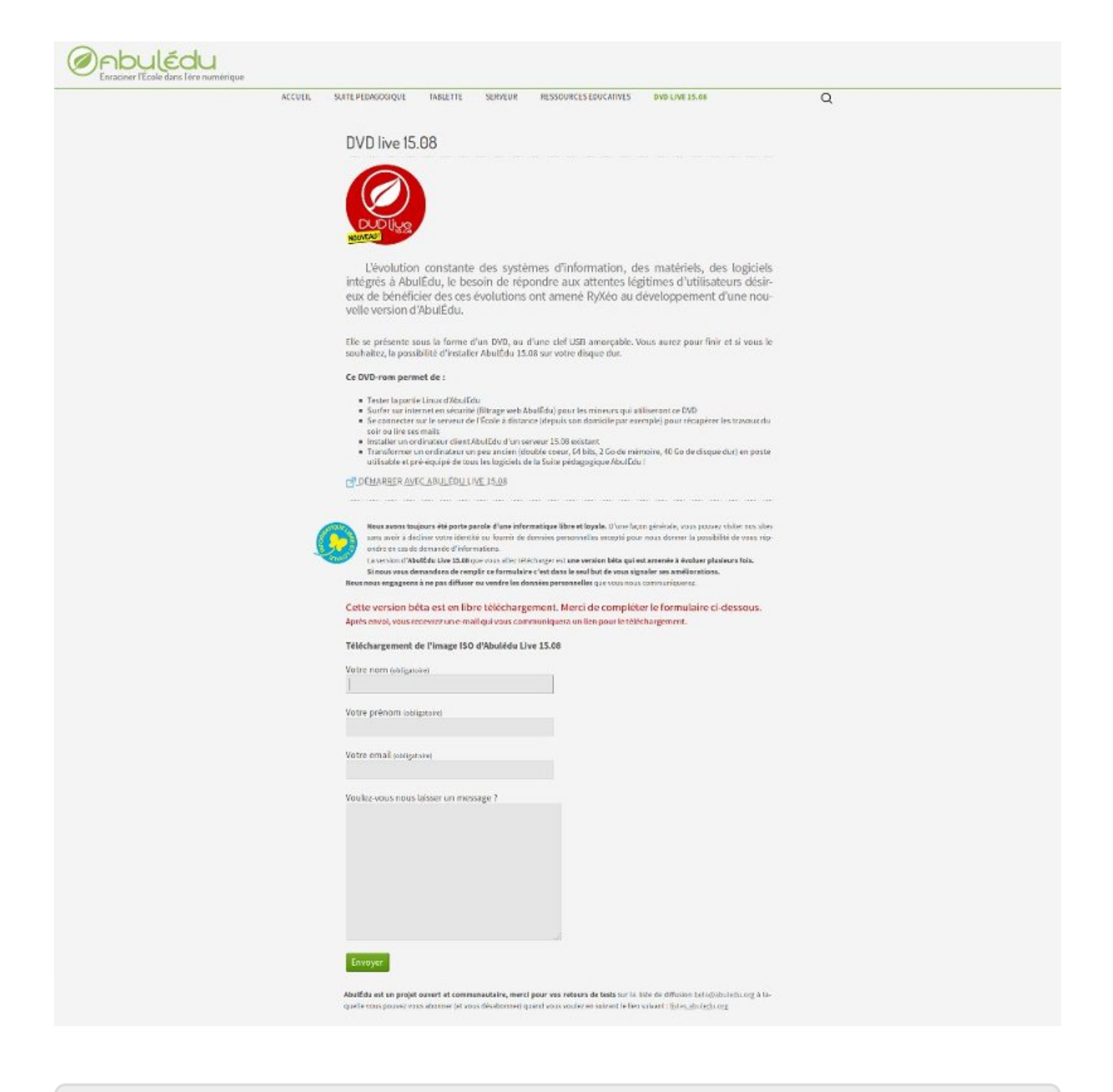

Last<br>update:<br>2015/11/05 2015:abuledu\_live\_15.08:graver\_l\_image\_telechargee\_iso\_sur\_un\_dvd https://docs.abuledu.org/2015/abuledu\_live\_15.08/graver\_l\_image\_telechargee\_iso\_sur\_un\_dvd?rev=1446717261 10:54

## From:

<https://docs.abuledu.org/> - **La documentation d'AbulÉdu** Permanent link:

**[https://docs.abuledu.org/2015/abuledu\\_live\\_15.08/graver\\_l\\_image\\_telechargee\\_iso\\_sur\\_un\\_dvd?rev=1446717261](https://docs.abuledu.org/2015/abuledu_live_15.08/graver_l_image_telechargee_iso_sur_un_dvd?rev=1446717261)**

Last update: **2015/11/05 10:54**

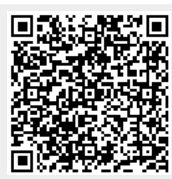